$,$  tushu007.com <<典型云计算平台与应用教程>>

 $<<$   $>>$ 

- 13 ISBN 9787121197093
- 10 ISBN 712119709X

出版时间:2013-4

PDF

## http://www.tushu007.com

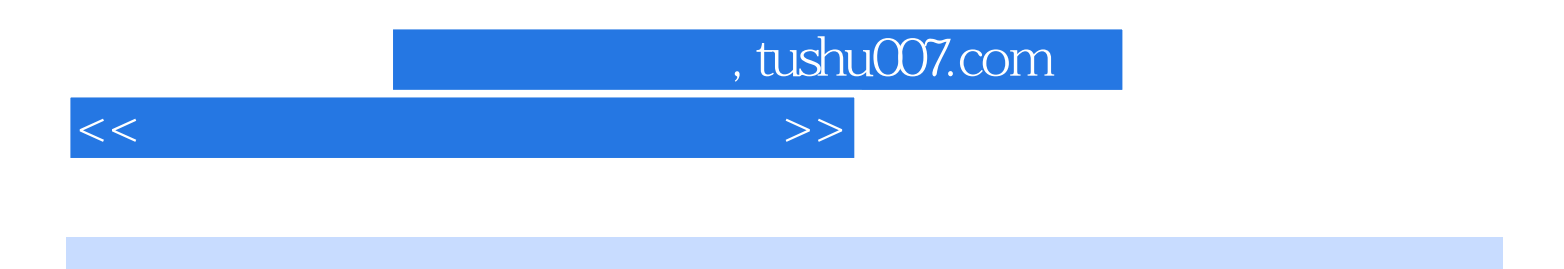

coogle the Amazon and VMware

<<典型云计算平台与应用教程>>

, tushu007.com

 $1 \quad 1.1 \quad 1.1 \quad 1.1.2 \quad 1.1.3 \quad 1.1.4$  $1.1.5$   $1.1.6$   $1.1.7$   $1.2$ 1.1.0  $1.1.0$   $1.1.0$   $1.1.1$   $1.2.2$   $1.2.3$   $1.2.4$   $1.2.5$   $1.3$ 1.3.1 Google 1.3.2 IBM" The 1.3.3 Amazon  $1.4$   $1.41$   $1.42$   $1.43$  $1.44$   $1.45$   $1.46$   $1.5$   $1.51$  $1.52$  1.5.3  $1.54$  1.5.5  $1.56$  $1.6$   $1.61$   $1.62$   $1.63$   $1.64$  $1.65$   $1.66$   $1.67$   $1.68$   $1.7$   $1.68$   $1.7$   $1.68$   $1.7$   $1.7$   $1.7$   $1.8$ 1.8 2<br>2.1.2 HTTP Servlet 2.1.3 Web.xml 2.1.4 appengine-web.xml 2.1.5 2.1.2 HTTP Servlet 2.1.3 Web.xml 2.1.4 appengine-web.xml 2.1.5<br>Google 2.1.6 2.1.7 2.1.8 JDO datastor  $G$ oogle  $2.1.6$   $2.1.7$   $2.1.8$  JDO datastore 2.1.9 JDO 2.1.10 PersistenceManager 2.1.11 JOD 682.1.12 JDO Query Language 2.1.13 2.2 Platform Symphony 2.2.1 Symphony DE 2.2.2 Platform Symphony 2.2.3 Symphony DE 2.3 Python 2.3.1 Python 2.3.2 app.ymal 2.3.3 webapp 2.3.4 datastore 2.3.5 Django 2.3.6 2.3.7 index.html 2.3.8 app.yaml 2.3.9 Python 2.3.10 Python 2.4 MATLAB 2.41 MATLAB 2.4.2 PCT 24.3 2.5 C# VB.NET 2.5.1 C# VB.NET  $252C#$  VB.NET  $253$   $C#$  HML  $254$  VB.NET  $XML \t26 \t261 \t262$ a.5 2.6.4 API 3 2.6.3 app 2.6.4 API 3 3.1 Windows Azure 3.1.2 Azure 3.1.2 Azure 3.1.4 Windows Azure 3.1.4 Windows Azure 3.1.4 Windows Azure 3.1.4 Windows Azure 3.1.4 Windows Azure 3.1.4 Windows Azure 3.1.4 Windows Azure 3. Windows Azure 3.1.2 Azure 3.1.3 Windows Azure 3.1.4 Windows Azure 3.2 SQL Azure 3.2.1 SQL Azure 3.2.2 SQL Azure 3.2.3 SQL Azure Database 3.2.4 SQL Azure SQL Server 3.2.5 SQL Azure 3.2.6 SQL Azure 3.3 Windows Azure AppFabric 3.3.1 193.3.2 Access SQL Azure 3.3 Windows Azure AppFabric 3.3.1 1933 3.2 Access Control Service, ACS 3.3.3 4 Google 4.1 Hadoop 4.1.1 Hadoop 4.1.2 Hadoop 4.1.3 Hadoop 4.1.4 Hadoop 4.2 Hadoop 4.2 Hadoop 4.2.1 1.2 Hadoop 4.1.3 Hadoop 4.2 Windows 4.4 Hadoop 4.3 Hadoop 4.3 Hadoop 4.3 Hadoop 4.3 Hadoop 4.3.1 FS shell 4.3.2 4.3.3 4.4 Hadoop 4.4 1 MapReduce 4.4.2 HDFS 4.5 4.5 4.5 ADD 4.4.1 MapReduce MapReduce 4.5.1  $4.5.2$  MapReduce  $4.5.3$  MapReduce  $4.6$  HBase 4.6.1 4.6.2 4.6.3 4.64 4.6.5 HBase 4.6.6 HBase 4.7 3Zookeeper 4.7.1 Zookeeper 4.7.2 Zookeeper 4.7.3 Zookeeper 47.4 Zookeeper API 47.5 Zookeeper 4.8 4.8 Hive 4.8.1 Hive 4.8.2 Hive 4.8.2 Hive Hive 4.8.4 Hive 4.85 Hive 4.8.5 Hive 4.9 Avro 4.9.1 4.9.2 4.9.3 Avro 4.9.4 RPC 4.9.5 Avro Java 5 Amazon 5.1 Amazon 5.2 EC25.2.1 EC2 5.2.2 EC2 5.2.3 Amazon EC2 5.2.4 EC2 5.3 5.3.5.31 S3 5.3.2 5.3.2 5.3.3 5.3.3 5.3.4 Amazon Web Services S3<br>
GAE AWSS3 5.4 SQS 5.41 SQS<br>
S42SQS 5.4.5 Zend<br>
S45 Zend  $5.35$  GAE AWS S3  $5.4$  SQS  $5.41$  SQS  $5.41$  SQS  $5.42$  SQS  $5.42$  SQS Amazon Web Services SQS 5.4.4 Amazon SQS 5.4.5 Zend Framework Amazon SQS 5.5 Simple DB 5.5.1 SDB 5.5.2 SDB 6 VMware 6.1 VMware 6.1.1 VMware 6.1.2 VMware 6.1.3 VMware  $61.4$  VMware  $61.5$  VMware  $62$  VMware  $621$  VMware 6.2.2 VMware vSphere 6.2.3 vSphere 6.2.4 vCloud Service Director 6.2.5 VMware View 6.3 ESX/ESXi 6.3.1 ESX EXSi 6.3.2 VMware ESXi

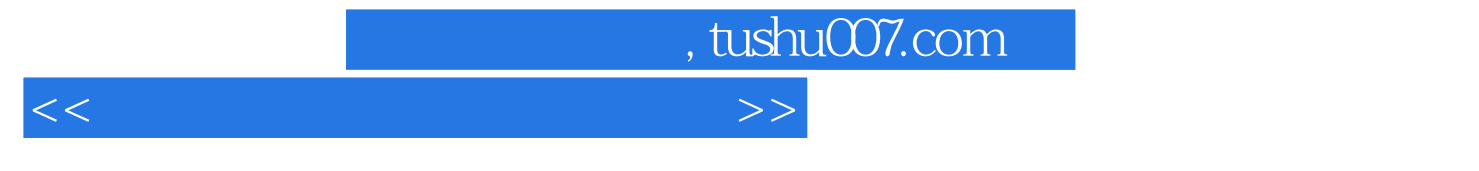

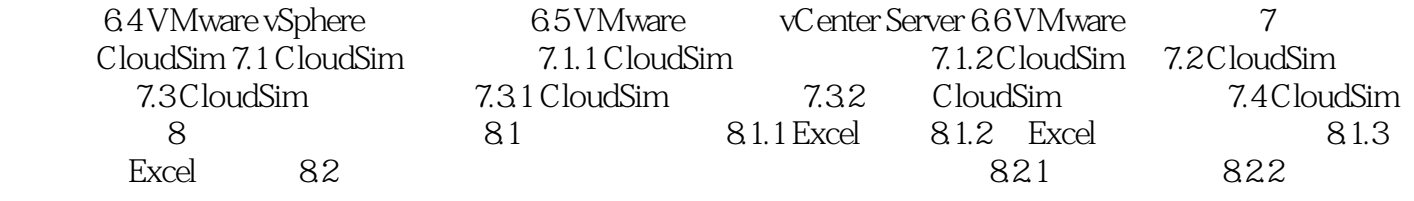

SQLAzure SQL Server  $IT$ SQLAzure SQL Azure Windows Server SQL Server **SQL Azure** SQL Azure Pay as You Go SQL Server 如ADD.NET、ODBC。 它们使用TDS协议在客户端与服务器之间通信。 SQL Azure SQL Server TDS SQL Azure SQL Server TDS Tabular Data Stream TDS 1984 Sybase Sybase SQL Server Microsoft SQL Server  $\begin{array}{lll} \mathrm{SQL \,} \mathrm{Azure} \end{array}$ SQL Azure<br>
SQL Server SQL, Server SQL Azure SQL Azure

, tushu007.com

**SQL Azure** 

<<典型云计算平台与应用教程>>

Transact—SQL

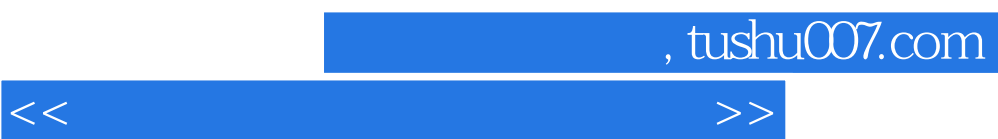

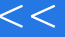

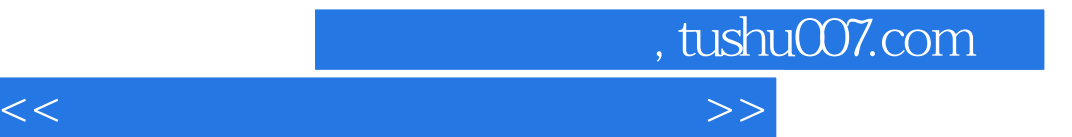

本站所提供下载的PDF图书仅提供预览和简介,请支持正版图书。

更多资源请访问:http://www.tushu007.com